# **Méthode d'élaboration de la cartographie**

# **• Préambule**

En avril 2007, lors du lancement de la Cartographie des réseaux écologiques de Rhône-Alpes, la Région, maître d'ouvrage de l'étude, a souhaité que soit mise en oeuvre une **méthode automatisée** qui permette de traiter l'ensemble de la Région afin d'obtenir des résultats dans un **délai de 12 à 18 mois**.

 Cet objectif a été atteint en deux étapes : Tout d'abord, à partir des données disponibles auprès des partenaires et membres du Comité de Suivi Technique (CST), un travail de modélisation a été réalisé à l'aide d'un système d'information géographique. Il a abouti à la production d'une carte de la trame écologique potentielle. Cette méthode a permis un traitement rapide et cohérent, compatibleavec les délais de l'étude et l'échelle de la région.

 Dans un second temps, des **experts ont été consultés en plusieurs fois** afin de confronter, corriger, compléter et valider ces cartes produites« au bureau » grâce à des connaissances de terrain.

# **• Choix méthodologiques**

Au cours d'une première phase de l'étude (mai à septembre 2007), la consultation des partenaires a permis de connaître leurs attentes et de collecter les données en leur possession. L'élaboration de la cartographie s'est fondée sur ces informations. En mai 2007, les choix méthodologiques ont été validés par le CST puis ajustés avec la Région en septembre 2007 au regard des données disponibles. Les choix suivants ont été retenus :

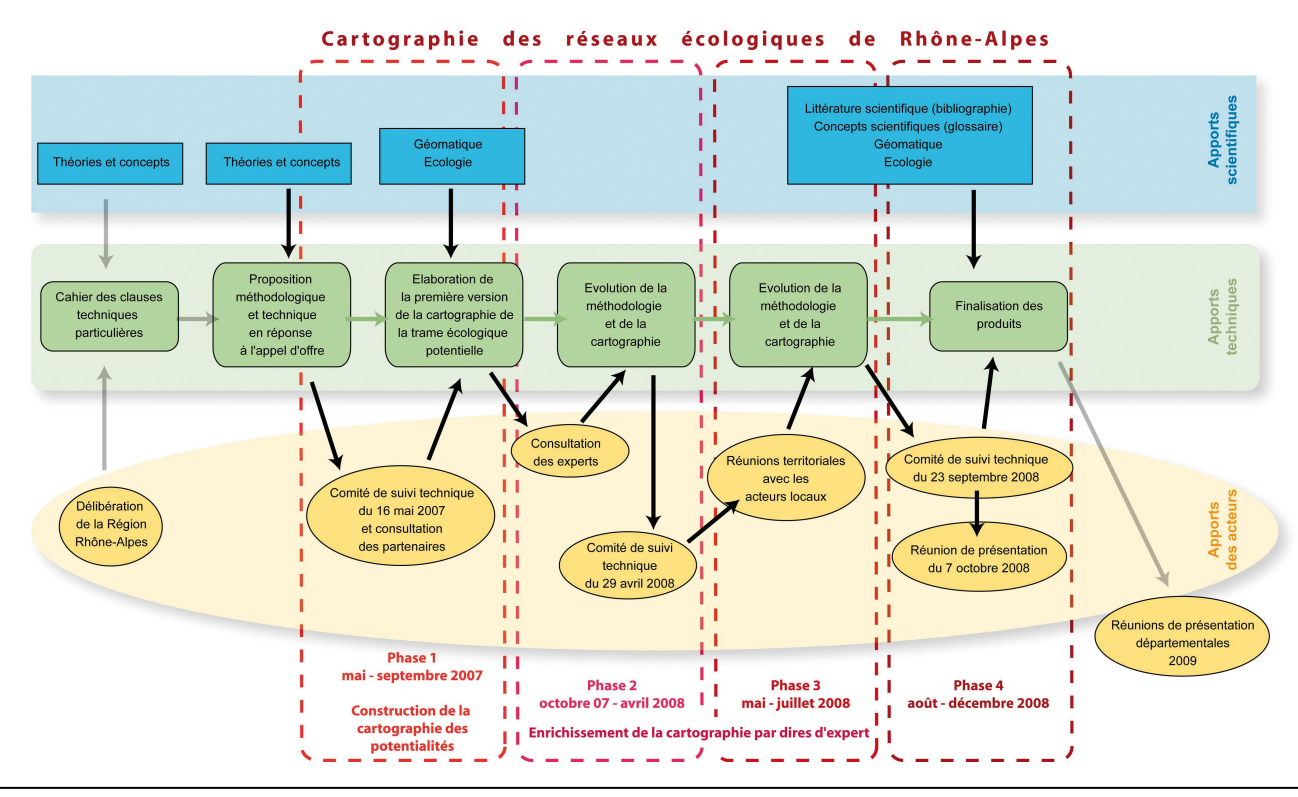

- **Outils :** utilisation d'un SIG en modes vecteur et raster, pixellisation des données à 100 mètres et utilisation d'un algorithme distance-coût pour l'analyse spatiale de la propagation des espèces.
- **Base méthodologique :** utilisation des continuums et de la méthode créée par Guy Berthoud d'Econat comme point de départ. Enrichissements méthodologiques propres à l'étude : nouveaux continuums, intégration des obstacles.
- **Données :**
	- utilisation de Corine Land Cover 2006 comme principale source de données d'occupation du sol ;
	- la construction de continuums « espèces » a été envisagée, mais les données nécessaires et suffisantes n'ont pu être rassemblées. Les informations recherchées pour une espèce choisie étaient les suivantes : zones de présence (zones nodales), capacité de migration/déplacement, milieux utilisés pour ces déplacements et éléments faisant obstacle ;
	- la cartographie des corridors aériens pour l'avifaune nécessite des informations plus complètes que celles collectées ; il a été choisi de l'exclure de l'étude RERA (cf. Avertissements) ;
	- la thématique flore est exclue de l'étude (cf. Avertissements).
- Espaces naturels remarquables : (cf. Glossaire et Légende détaillée). Les zonages inclus dans les ENR (ZNIEFF de type I et Natura 2000) ont été choisis en cohérence avec l'étude intitulée « État des lieux de la préservation des espaces naturels remarquables » conduite par le CREN en partenariat avec la Région Rhône-Alpes. Les ENR ne sont pas pris en compte dans la construction des continuums, mais sont représentés en surimpression sur la trame écologique potentielle. Ce choix valide le fait de travailler avant tout à partir des espaces de « nature ordinaire » qui doivent faire le lien entre les ENR.

**Figure 1 •** Schéma synoptique du déroulement de l'étude RERA

CARTOGRAPHIE DES RÉSEAUX ÉCOLOGIQUES DE RHÔNE-ALPES • **MÉTHODE** / **1** 

### **• Construction de la trame écologique potentielle** (Phase 1)

**Pour plus de détails techniques**, on pourra consulter le guide « Méthodologie d'élaboration de la trame écologique potentielle sous SIG » disponible sur le CD regroupant les produits de l'étude. Ce document, destiné à des utilisateurs SIG, explique pas à pas la construction de la trame écologique potentielle.

### **Construction des continuums : milieux constitutifs**

 La construction de la trame écologique potentielle se fonde sur la définition de continuums écopaysagers.

Ces ensembles de milieux continus et favorables représentent l'aire potentielle de déplacement d'un groupe d'espèces « cibles ». Ce groupe d'espèces a une valeur bio-indicatrice : il rassemble des espèces ayant des exigences écologiques voisines et/ou qui colonisent des types de milieux similaires, et qui ont donc une forte probabilité de présence dans les habitats associés au sein d'un continuum. Ainsi, parmi les vertébrés, les ongulés (cerf, chevreuil, sanglier) sont de bons indicateurs du continuum des milieux boisés. Un continuum écopaysager peut donc être assimilé au réseau écologique de son groupe d'espèces.

 Il faut cependant noter que certaines espèces citées (chevreuil, sanglier) sont ubiquistes et utilisent tous les continuums.

**Les fondements scientifiques** de la construction et du cumul des continuums, tout comme la méthodologie globale développée par Econat, utilisée pour le Réseau écologique nationalsuisse et le Réseau écologique du département de l'Isère, sont développés dans :

 BERTHOUD G., LEBEAU R.P. et RIGHETTI A., 2004. Réseau écologique national. Rapport final. Cahier de l'environnement n° 373, 2004. Office fédéral de l'environnement, des forêts et du paysage, Berne (document disponible en ligne).

**Sept continuums** ont été cartographiés dans le cadre de RERA. On trouvera les cartes au 1/100 000<sup>e</sup> de ces continuums individualisés dans le CD regroupant les produits de l'étude.

 La distinction de certains milieux naturels (forêts, prairies, landes et broussailles) en dessous et audessus d'une **limite altitudinale** fixée à 1 400 mètres permet de mettre en valeur les milieux montagnards et leurs capacités d'accueil différentes vis à vis de la faune. Le seuil de 1 400 mètres, adopté dans le REDI, et utilisé ici dans tout Rhône- Alpes, est une valeur moyenne théorique. En effet, cette limite varie fortement selon les conditions locales, exposition en particulier.

 Un continuum est composé de plusieurs éléments continus (sans interruption physique) incluant une ou plusieurs zones nodales et des zones d'extension.

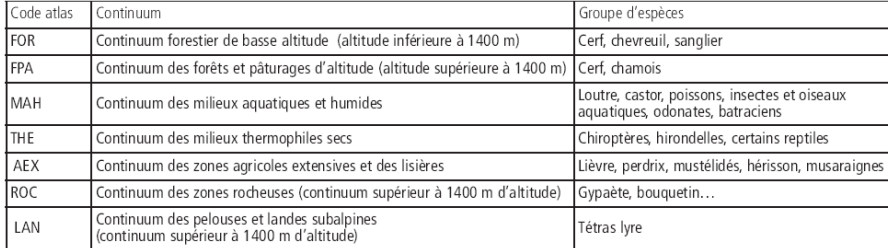

Pour chaque continuum, les milieux du Corine Land Cover 2006 sont répartis en quatre classes selon leur degré de perméabilité (ou de résistance) au déplacement des espèces. Ces classes sont les suivantes :

- Milieux structurants = zones nodales
- Milieux attractifs – Milieux peu fréquentés zones d'extension
- Milieux répulsifs = obstacles

La place des milieux naturels dans chaque continuum est précisée dans le tableau ci-après (tableau élaboré, en ce qui concerne les milieux constitutifs des continuums, à partir des données Econat). Selon le continuum considéré, un même milieu peut donc être un milieu structurant, milieu attractif ou peu fréquenté. On obtient ainsi pour chaque continuum des cartes de milieux constitutifsen deux, trois ou quatre classes.

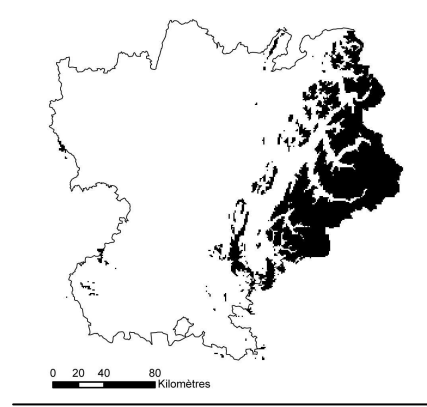

**Figure 2 •** Localisation des altitudes supérieures à 1400 mètres

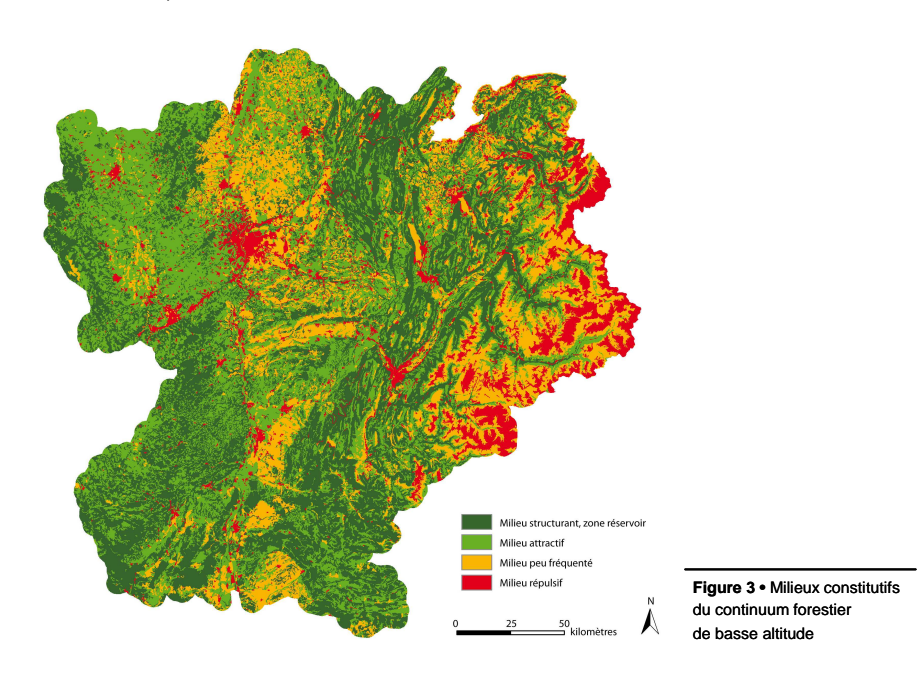

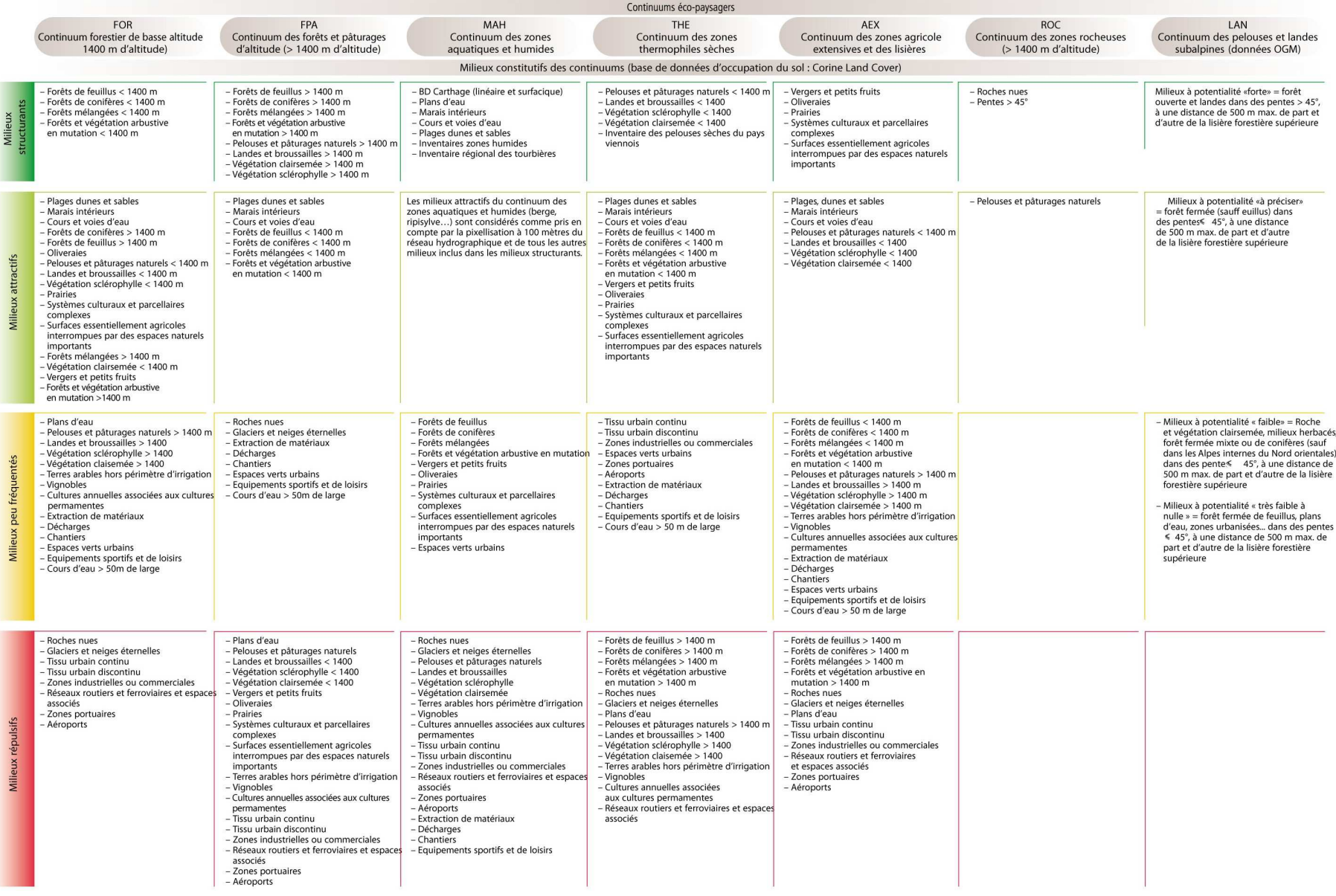

**Figure 4 •** Éléments constitutifs des continuums

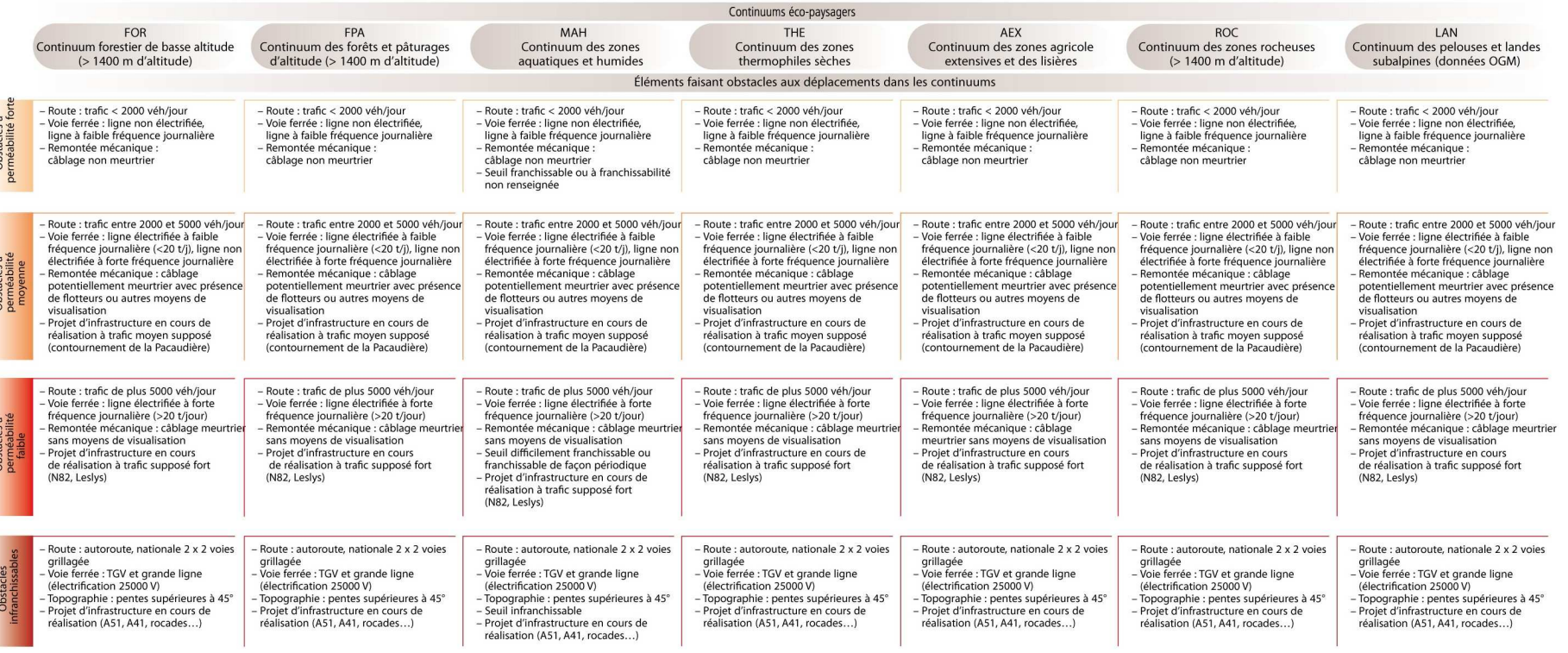

**Les milieux structurants** des continuums peuvent être enrichis et précisés par des données complémentaires au Corine Land Cover : réseau hydrographique, inventaire des zones humides, des prairies sèches, etc.

 **Les continuums des zones rocheuses et des pelouses et landes subalpines** sont des nouveautés par rapport à la méthodologie ECONAT.

 Ce rajout provient du constat que les 5 continuums classiques ne traduisent pas ou mal la richesse patrimoniale des milieux de montagne, constat effectué en 2006 dans le cadre d'un travailsur les massifs des Bornes et Aravis. Il était donc nécessaire de mettre en valeur ces espaces bien particuliers et rares à l'échelle française. Pour cela, deux continuums ont été créés :

- le continuum des zones rocheuses est construit uniquement pour les zones d'altitude supérieure à 1 400 mètres à partir de Corine et des fortes pentes extraites du modèle numérique de terrain. Les espèces « cibles » de ces milieux sont variées : bouquetin, rapaces, lagopèdes, reptiles, papillons… ;
- le continuum des pelouses et landes subalpines est plus spécifique puisqu'il correspond aux habitats du Tétras lyre. Il est construit à partir des données de l'Observatoire des Galliformes de Montagne (OGM), dont le travail s'intègre bien dans la logique de milieux structurants. Les données SIG de l'OGM ont

été utilisées telles quelles et ce continuum n'a pas subi de traitement autre que la rasterisation (pas d'application de l'algorithme distancecoût).

Pour chaque continuum, les **milieux constitutifs**  sont codés en fonction de leurs classes et donc de leur degré de perméabilité. Ce codage servira ensuite à l'application de l'algorithme distance-coût.

![](_page_4_Picture_415.jpeg)

Tous ces milieux ou groupes de milieux ont ensuite **rasterisés** : les données surfaciques polygonales sont transformées en pixels, carrés de 100 mètres par 100 mètres (1 hectare), adaptés à l'échelle de travail et de restitution de l'étude.

 Une attention particulière a été portée à la rasterisation des milieux aquatiques. Le réseau de la BD Carthage a d'abord été hiérarchisé : les plus petits cours d'eau, en particulier en tête de bassin n'ont pas été pris en compte. En effet, la rasterisation et donc l'élargissement à 100 mètres de large des

![](_page_4_Picture_10.jpeg)

**Figure 5 •** Exemple de rasterisation de données d'occupation du sol

cours d'eau risquaient de connecter des tronçons de deux bassins versants voisins. Des cours d'eau proches auraient également pu fusionner et créer un cours d'eau de 2 pixels de large, soit 200 mètres. La connectivité de tous les cours d'eau a été vérifiée afin d'avoir un lien par un côté de pixel et pas seulement un coin. La rasterisation des éléments linéaires a parfois demandé la création préalable d'une zone tampon surfacique.

### **Intégration des obstacles et des points de passage**

De nombreux aménagements du territoire et infrastructures ont un effet de frein, de barrière, voire de coupure sur les réseaux écologiques. Il a été choisi d'intégrer ces obstacles dans la construction des continuums, afin que l'algorithme distance-coûtpuisse les prendre en compte dans son calcul de propagation et ainsi s'approcher d'une réalité terrain. Dans ce même esprit, les ouvrages de franchissement, qu'ils soient spécifiques à la faune ou non, ont également été localisés et intégrés dans les continuums (interruption locale de l'effet barrière).

**Les obstacles pris en compte** orrespondent aux catégories suivantes :

- les milieux fortement urbanisés ;
- le réseau routier, hiérarchisé selon le trafic et la nature des voies (y compris les projets) ;
- le réseau ferré, hiérarchisé selon le trafic et la nature des voies (y compris les projets) ;
- les barrages, seuils, obstacles transversaux des cours d'eau, hiérarchisés selon leur franchissabilité (dépend de la hauteur et des aménagements) ;
- les domaines skiables et les remontées mécaniques, hiérarchisées pour ces dernières selon la dangerosité des câbles (observations de l'OGM) ;
- des obstacles naturels : zones de pentes supérieures à 45° (obstacle) et cours d'eau de plus de 50 mètres de large (milieu peu fréquenté).

Les éléments faisant obstacle ont été hiérarchisés en 4 classes et codés selon l'importance de leur effet barrière/perméabilité (cf. tableau des milieux constitutifs pour les critères de mise en classe).

![](_page_4_Picture_416.jpeg)

C'est le **codage sur une même échelle** des obstacles et des milieux constitutifs des continuums qui permet de prendre en compte tous ces éléments dans le continuum.

 **La combinaison des obstacles et des milieux** (cf. schéma ci-dessous) signifie, par exemple, que la traversée d'une infrastructure de perméabilité ++ demande un peu plus d'énergie qu'un déplacement au sein d'un milieu structurant mais moins que le passage d'un milieu structurant à un milieu attractif (exemple : traversée d'une petite route au cœur d'une forêt versus sortie de la forêt dans une prairie,

![](_page_4_Figure_26.jpeg)

où la mise à découvert fait prendre plus de risque à l'animal). À l'opposé, les aménagements imperméables sont totalement infranchissables et arrêtent tout déplacement.

**Les points de passage** correspondent à une « correction » des obstacles car ils améliorent localement leur perméabilité. Cette amélioration reste théorique et ne préjuge pas de la fonctionnalité du passage pour la faune. Plusieurs types de passages ont été pris en compte.

- passage à faune stricto sensu (inférieurs ou supérieurs/ petite ou grande faune) aménagés pour la traversée d'un réseau routier ou ferré ;
- passe à poisson permettant le franchissement d'un ouvrage hydraulique transversal ;
- pont, tunnel, viaduc… tous les ouvrages de génie civil passant sur ou sous les infrastructures infranchissables (autoroutes, lignes à grande vitesse) qui sont autant de points de passage potentiels pour la faune.

### **Construction des continuums : application de l'algorithme distance-coût**

La cartographie de la propagation des espèces à partir des zones nodales repose sur l'analyse du « chemin de moindre coût ». Il s'agit, à partir d'une grille où chaque cellule est caractérisée par un type de milieu, de modéliser le déplacement d'individus théoriques à travers la grille. Chaque cellule est plus ou moins facile à franchir et chaque individu dispose d'un capital de dispersion fixe, qui correspond au coût maximal qu'il est capable d'endurer. En d'autres termes, le coût maximal symbolise la distance maximale qu'est capable de parcourir l'individu.

 Le coût de passage du centre d'une cellule au centre d'une cellule adjacente est calculé par un algorithme distance-coût qui fonctionne sur la basesuivante :

![](_page_5_Figure_8.jpeg)

Le coût de passage en ligne droite d'une cellule A à une cellule B est estimé par la formule :

$$
Co\hat{u}t_{AB} \times R = \frac{Co\hat{u}t_A + Co\hat{u}t_B}{2}
$$

Sur une grille, l'algorithme estime la moyenne des coûts et la multiplie par la distance entre le centre des 2 cellules (qui correspond à la résolution R = taille du pixel). Pour les cellules en diagonale, il procède à un ajustement en multipliant le résultat par √2.

![](_page_5_Figure_12.jpeg)

Chaque type de milieu constitutif d'un continuum (structurant, attractif, peu fréquenté, répulsif) a une valeur de friction propre (a, b, c, d). Plus la valeur de friction va être élevée, plus le coût de passage d'une cellule à l'autre va être grand.

![](_page_5_Figure_14.jpeg)

Pour le choix des valeurs de friction, deux paramètres sont à fixer :

- $-$  la résolution R = taille du pixel = distance de passage du centre d'une cellule à l'autre = 100 mètres dans le cas de RERA ;
- la distance maximale D<sub>max</sub> qu'il est possible de parcourir avant « épuisement », fixée ici à 3 000 mètres en corrélation avec le REDI.

La distance maximale de 3 000 mètres a initialement été choisie par Econat par essais itératifs afin de faire correspondre au mieux les résultats de la modélisation avec les observations terrains enregistrées en Suisse.

 En théorie, la friction minimale devrait être de 0. Mais en pratique, tout déplacement, quel que soit le terrain pratiqué, représente un coût pour l'animal. Ainsi, nous attribuons la valeur symbolique de 1 à la friction minimale, c'est-à-dire aux milieux structurants ou zones nodales. Cette valeur minimale de 1 permetégalement d'appuyer les valeurs intermédiaires b et c sur une courbe exponentielle.

La valeur de friction maximale d apparaît dans le cas le moins favorable : l'animal dépense son « capital » dès son départ d'un milieu structurant : il ne peut pas arriver à la cellule adjacente qui est répulsive ou infranchissable.

![](_page_5_Figure_21.jpeg)

Cette valeur maximale de friction est donc

![](_page_5_Figure_23.jpeg)

**Figure 6 •** Courbe de répartition des valeurs de friction

dépendante à la fois de la distance maximale choisie et de la résolution de la grille raster.

On obtient dans notre cas une valeur de friction maximale de 59.

Une évolution exponentielle des valeurs entre a et d permet d'obtenir les coefficients suivants.

![](_page_5_Picture_374.jpeg)

À noter que le REDI précise que tout milieu ayant un coefficient égal ou supérieur à 50 fait obstacle.

![](_page_5_Figure_30.jpeg)

On peut ainsi traduire la cartographie, exhaustive sur le territoire,des milieux constitutifs enrichis des obstacles d'un continuum en grille de friction (ou grille de coût).

![](_page_6_Picture_395.jpeg)

Pour un continuum considéré, la valeur « no data » correspond à des zones non atteintes par l'algorithme. Ce sont soit des milieux répulsifs pour ce continuum, soit des zones d'extension, trop éloignées de zones nodales pour être atteintes par l'algorithme.

 La carte des milieux structurants, zones de départ de la propagation, est ensuite combinée avec la grille de friction. L'algorithme est ensuite appliqué au résultat de la combinaison.

**La cartographie d'un continuum est donc l'aire de propagation ou dispersion d'un animal au départ des zones nodales d'un territoire. Cette aire s'étend dans la limite de la distance maximale qu'il est possible de parcourir, distance dépendant de la perméabilité des milieux, des obstacles rencontrés, mais aussi… de la taille du pixel. Cette dernière contrainte est une des limites techniques de la méthode employée.** 

 Une fois l'algorithme appliqué, on obtient les septcontinuums écopaysagers proprement dits.

![](_page_6_Figure_7.jpeg)

#### **Cumul des continuums**

 La cartographie d'un continuum permet de s'intéresser à un groupe d'espèces ou à un type de milieux particuliers et de faire des propositions d'actions ciblées et adaptées. En revanche, l'exploitation séparée des sept continuums ne permet pas d'avoir une vision globale des réseaux écologiques de la région.

 Le cumul par addition des sept continuums étudiés forme la trame écologique potentielle. Cette combinaison des sept continuums peut être difficile à interpréter au regard des besoins d'une espèce, mais elle se veut le reflet de la qualité « intégratrice » et de la complexité des interactions des milieux naturels. **Elle traduit la capacité potentielle qu'ont les territoires pour accueillir la faune et permettre son déplacement.** 

D'un point de vue technique, les valeurs de propagation de chaque continuum ont été reclassées et codées en 7 classes avec un pas de 500 mètres afin d'en faciliter l'addition :

- $-$  Classe 1 : 0 à 500 m
- Classe 2 : 500 à 1 000 m
- Classe 3 : 1 000 à 1 500 m
- Classe 4 : 1 500 m à 2 000 m
- Classe 5 : 2 000 à 2 500 m
- Classe 6 : 2 500 à 3 000 m
- 
- Classe 7 : No Data

Le résultat de l'addition est à son tour reclassé en définissant 6 classes (méthode des seuils naturels de Jenkens). Ces 6 classes forment le dégradé de brun (zones nodales et zones d'extension) au blanc (zones « no data » non qualifiées par la méthode) de la trame écologique potentielle. À noter que la valeur « no data » fonctionne comme un zéro dans l'addition. Les zones blanches dans la trame écologique potentielle correspondent donc à des espaces non qualifiés dans tous les continuums.

#### **Intégration des données bibliographiques et cartographiques existantes**

 Les données issues d'études antérieures (cf. figure 8) ont été intégrées. Elles ont été représentées en surimpression à la trame écologique potentielle.

 Les informations recueillies sur papier et au format SIG ont été traitées et homogénéisées pour correspondre à chacune des quatre classes suivantes (la source des données est précisée dans les tables attributaires de la base de données) :

- corridors biologiques (information surfacique et précisément localisée) ;
- axes de déplacement de la faune (information linéaire, plus théorique que les corridors) ;
- points de conflit (problème ponctuel, écrasement) ;
- obstacles (barrière, problème linéaire).

Ces quatre classes ont été choisies en fonction du REDI, source d'information qui représente la plus grande partie des données à intégrer à l'étude RERA.

### **• Enrichissement de la cartographie par dires d'experts** (phases 2 et 3)

Cette phase de consultation avait pour objectif de confirmer la trame écologique potentielle esquissée et de produire un état des lieux des corridors biologiques et des réseaux écologiques proches de la réalité, tout en étant compatible avec l'échelle d'analyse régionale. Le but était également de coconstruire une cartographie concertée, connue, comprise et acceptée par des acteurs qui continueront à être des interlocuteurs indispensables pour l'étude locale des corridors biologiques.

 La cartographie présentée aux experts comprenait donc la trame écologique potentielle enrichie des données cartographiques issues d'études antérieures.

**Figure 7 •** Cartographie du continuum forestier de basse altitude en terme de coût de déplacement

![](_page_7_Figure_0.jpeg)

**Figure 8 •** Études antérieures prises en compte

Les acteurs sollicités à titre d'expert ont été choisis pour leurs connaissances de terrain relatives aux déplacements de faune (grande faune en particulier), à une échelle allant de l'intercommunalité au département.

Ce travail partenarial avec les experts locaux a permis d'affiner et d'enrichir la trame écologique potentielle, grâce à l'apport d'informations sur la réalité du terrain, reportées sur les planches au 1/100 000<sup>e</sup>.

### **Modalités de consultation des experts**

 Cette consultation s'est faite en deux temps. L'ensemble des structures rencontrées au cours des différentes phases de l'étude figure dans la liste des contributeurs (cf. Annexe).

### **• Entretiens individuels de février à avril 2008 (phase 2)**

La première version de la cartographie (trame écologique potentielle enrichie des données cartographiques existantes) a été envoyée à des experts en leur demandant de tracer sur les planches au 1/100 000<sup>e</sup> les éléments suivants :

- les axes de faune : lignes directrices des déplacements de faune dans les milieux terrestres et aquatiques ;
- les corridors biologiques, zones effectives de passage de faune, localisées, repérées et connues. Ces espaces peuvent être fonctionnels ou dégradés ;

– les obstacles linéaires et les points de blocage et/ou de conflit entravant ces déplacements (obstacle naturel ou artificiel, zone d'écrasement, zone de forte fréquentation humaine…).

Chaque entretien s'est déroulé en plusieurs étapes :

- présentation générale de l'étude, rappel du contexte et des objectifs de la rencontre ;
- prise en compte des remarques d'ordre général sur les documents envoyés ;
- restitution des données que les experts avaient préalablement cartographiées sur les planches transmises ;
- synthèse des enjeux sur le territoire du point devue des personnes rencontrées.

Afin de capitaliser les informations, les remarques et les commentaires recueillis lors de la rencontre, chaque entretien a fait l'objet d'un compte rendu structuré de la manière suivante :

- descriptif de l'entretien : noms des personnes rencontrées ou ayant travaillé sur les planches fournies, autres personnes ressources à contacter, études et données à mentionner ou à intégrer, attentes vis-à-vis de l'étude RERA;
- commentaires sur la communication (faite et à faire dans le cadre de l'étude), sur les représentations cartographiques et la méthodologie ;
- commentaires sur les réseaux écologiques du secteur (données « tracées » et informations non cartographiables) ;
- synthèse des enjeux du secteur.

La plupart de ces informations a été exploitée et transcrite dans les Informations complémentaires du présent Atlas.

Au cours de la phase 2, 46 entretiens ont été menés (dont deux réunions regroupant plusieurs structures sur la demande des acteurs locaux). Ils ont permis de rencontrer 85 personnes représentant 53 structures.

### **• Réunions territoriales en juin et juillet 2008 (phase 3)**

 À la suite des entretiens et après un bilan des informations recueillies, les experts ont été à nouveau sollicités afin de participer à des réunions collectives, organisées par secteur géographique.

 Les territoires « examinés » au cours de ces réunions s'affranchissent des limites départementales et traduisent des enjeux d'interface entre plusieurs unités naturelles (voir figure 9 page 9).

 Les secteurs « non traités » (ouest de l'Ardèche, sud-est de la Drôme) l'ont été de manière consensuelle. À l'échelle de la région, ces zones ne présentent actuellement pas de problèmes majeurs pour le déplacement de la faune. Il est cependant nécessaire d'assurer une vigilance au regard des projets susceptibles de dégrader la fonctionnalité de ces territoires. Ces réunions territoriales visaient plusieurs objectifs :

- présenter aux experts le résultat cartographique des réseaux écologiques obtenus, notamment après l'intégration des données recueillies en phase 2 ;
- hiérarchiser les éléments de ces réseaux écologiques (axes de faune, corridors, obstacles et points de conflit) selon leur importance ;
- déterminer les secteurs à enjeux à l'échelle régionale et départementale.

Ces réunions se sont déroulées de la manière suivante :

- introduction : présentation de l'avancement de l'étude, des objectifs et du déroulement de la réunion ;
- présentation du secteur ;
- expression individuelle, si nécessaire en sousgroupe, sur la hiérarchisation argumentée des éléments des réseaux écologiques et identification des secteurs à enjeux sur la carte ;
- synthèse des apports en plénière, identification et hiérarchisation des zones à enjeux selon leur importance (régionale ou locale).

Les échanges qui ont eu lieu au cours des réunions ont été capitalisés sous forme de comptes rendus et repris dans les Informations complémentaires de l'Atlas.

 Au cours de la phase 3, 8 réunions (7 réunions territoriales et une réunion de « rattrapage ») ont été menées. Elles ont rassemblé 109 personnes représentant 71 structures.

### **Modifications de la méthode et de la cartographie**

 Les apports des experts ont entraîné des modifications à la fois de la méthode et de la représentation cartographique des réseaux écologiques. On peut citer par exemple :

### **Modifications de la méthode**

- intégration de nouvelles données dans les éléments constitutifs des continuums (zones humides, prairies sèches, obstacles…) ;
- modification du classement des cours d'eau en tant qu'obstacle (basculement de la catégorie « infranchissable » à « milieu peu fréquenté ») ;
- changement du mode de cumul des continuums : passage d'un mode multiplicatif à un mode additif, afin de mieux faire ressortir les zones d'altitude et les corridors aquatiques ;
- création de couches temporaires permettant de faire des corrections manuelles des réseaux écologiques afin d'en augmenter ou diminuer localement la capacité potentielle d'accueil.

# **Modifications de la cartographie**

- enrichissement des quatre couches créées à partir des données existantes (corridor, axe, obstacle, point de conflit) à l'aide des données transmises par les experts (digitalisation ou intégration de données numériques au SIG) :
- création de nouvelles couches cartographiques SIG : projet d'infrastructure, hiérarchisation des corridors en trois types, passes à poisson, zones à enjeux… ;
- création de couches permettant de géoréférencer les Informations complémentaires figurant en visà- vis des planches ;
- modifications des données attributaires des couches SIG: rajout d'un champ précisant si l'objet (corridor, axe, obstacle…) a été désigné comme particulièrement important aux yeux des experts (résultat de la hiérarchisation des éléments des réseaux écologiques).

# **• Représentation cartographique finale de l'Atlas**

Enfin, les remarques faites par les experts et par les membres du Comité de suivi technique ont permis de faire évoluer la représentation graphique de l'Atlas des réseaux écologiques. Ces modifications répondent à des incompréhensions ou des manques.

- changement de la couleur du dégradé de la trame écologique potentielle : passage du vert au brun afin d'éviter les interprétations a priori erronées liées à la couleur verte ;
- représentation du réseau hydrographique complet ;
- intégration des zones urbanisées et des espaces agricoles de monocultures au sein des réseaux écologiques. Cartographie dans l'Atlas de ces espaces en rouge et jaune ;
- affichage clair des espaces naturels remarquables dans l'Atlas…

![](_page_8_Figure_20.jpeg)

![](_page_8_Figure_22.jpeg)

# 1 . CONSTRUCTION DE LA TRAME ÉCOLOGIQUE POTENTIELLE

![](_page_9_Figure_1.jpeg)

Ajout d'objets relatifs au déplacement des espèces,

d'obstacles et d'informations complémentaires

# 2 · ENRICHISSEMENT DE LA CARTOGRAPHIE PAR DIRES D'EXPERT

### **TRAME ÉCOLOGIQUE POTENTIELLE**

![](_page_9_Figure_4.jpeg)

# **CARTOGRAPHIE DES RÉSEAUX ÉCOLOGIQUES DE RHÔNE-ALPES**

![](_page_9_Picture_6.jpeg)

#### **Figure 10 •** Schéma synthétique de la méthode d'élaboration de la Cartographie des réseaux écologiques de Rhône-Alpes

# **ANNEXE • Liste des contributeurs**

Les structures rencontrées au cours de l'élaboration de la Cartographie des réseaux écologiques de Rhône-Alpes sont citées ci-après. Elles sont classées selon l'ampleur de leur territoire de compétence. Les numéros correspondent à l'identifiant de la rencontre. L'absence de numéros en phases 1 et 2 signifie que le compte rendu n'a pas été exploité dans le SIG. Les numéros des réunions sont présentés ci-dessous, mais ne sont pas affichés dans la colonne de phase 3 en raison de la pluralité des réunions auxquelles ont participé les structures. Les numéros de rencontre se retrouvent dans les données attributaires des objets cartographiés sousSIG et indiquent ainsi la source de l'information.

 Les cases colorées en bleu indiquent les structures membres du comité de suivi technique qui a accompagné le déroulement de l'étude afin d'examiner, de discuter et de valider les différents choix méthodologiques.

# Organismes régionaux

![](_page_10_Picture_171.jpeg)

# Organismes départementaux et interdépartementaux

![](_page_10_Picture_172.jpeg)

# Organismes départementaux et interdépartementaux (suite)

![](_page_11_Picture_117.jpeg)

# Organismes locaux

 $\mathcal{L}$ 

![](_page_11_Picture_118.jpeg)

### Participation aux réunions territoriales

#### **• Axe Loire - 2 juin 2008 Entretien n° 47**  ASF CG 42 CREN DDAF 42 DDE 42 DIREN Rhône-Alpes EPURES FDC 42 FDP 42 ONCFS 42 RRA

### **• Nord Isère - 3 juin 2008**

 **Entretien n° 48**  AAPPMA de Vienne Agence d'Urbanisme Région Grenobloise Agence de l'eau RMC Association Gère Vivante – FRAPNA 38 CG 38 FDP 38 Pays de Bièvre-Valloire RRA

### **• Beaujolais Dombes Bresse**

#### **5 juin 2008 – Entretien n° 49 CREN**  DDAF 01 DDE 01SADP Environnement, Développement durable EPTB Saône et Doubs FDP 01 FRAPNA 69

 FRAPNA 01 ONCFS 01 ONCFS 69 ONEMA 01

### **• Massif alpin – 6 juin 2008**

 **Entretien n° 50**  Association le Pic Vert **ASTERS**  AURG Bureau d'étude Evinerude, Vienne CEMAGREF, unité de recherche écosystèmes montagnards CG 38 – Environnement CPNS DIREN Rhône-Alpes FDC 74 FDP 74 FRAPNA 38 FRAPNA 73 ONCFS / OGM ONCFS Délégation régionale ONF – Service Environnement Parc naturel régional de Massif desBauges PNR Massif des Bauges Syndicat Mixte des Baronnies Provençales (préfiguration PNR)

### **• Vallée du Rhône – 11 juin 2008**

 **Entretien n° 51**  Association des amis de l'Île de la Platière CG 38 CG 38 – Environnement

 CG07-SENU CNR DDAF 07 DDAF 26 DDE 07 DDE 26 FRAPNA 26 (07) Gère Vivante, représentante FRAPNA 38 CONIB PNR Pilat Syndicat Mixte des Baronnies Provençales (préfiguration PNR)

#### **• Agglomérations de Lyon et St-Étienne 12 juin 2008 – Entretien n° 52**

 Agence d'urbanisme de la région stéphanoise / EPURES Agence d'urbanisme pour le développement de l'agglomération Lyonnaise CG 42 CG 69 (ENS et PDIPR) CREN Rhône-Alpes Directeur FDC 69 FRAPNA 69 FRAPNA région ONEMA 42 PNR Pilat Service technique FDC69

**• Jura, Bugey, Bauges et Bassin genevois 25 juin 2008 – Entretien n° 53** CNPS C<sub>NR</sub> DDE 74

 DGNP-DT, État de Genève DIREN FDC 74 FRAPNA 74 ONCFS 01 ONEMA 01 RRA

**• Rattrapage – 9 juillet 2008 Entretien n° 54**  AREA Mission Développement Durable CG 74-DVT-SDI CORA DrômeDDAF 74 DIREN RA FDPPMA Drôme FDP 69 FDC 69 FDC 74 LPO Isère et CORA faune sauvage ONEMA SD 42 ONEMA SD 69 ONF Agence Ain/Loire/Rhône RFF Rhône-Alpes RRA RRA - Direction des politiques territoriales ingénierie territoriale, planification spatiale, connaissancesde territoires

### On trouvera une liste des acronymes avec le glossaire.

### Synthèse des participations

![](_page_12_Picture_442.jpeg)